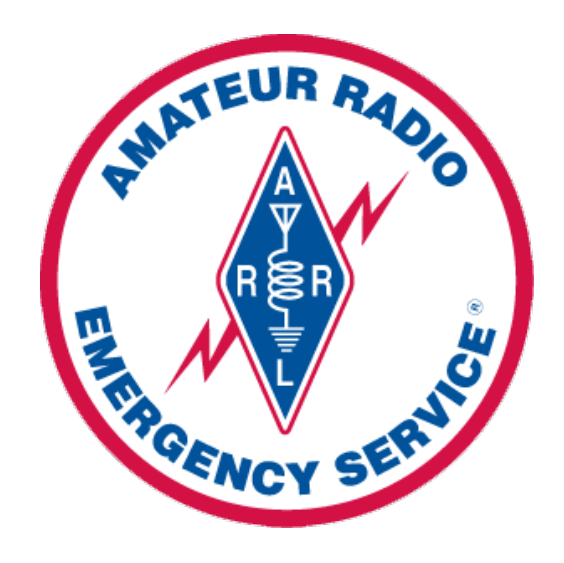

# GEORGIA ARES WINLINK PROFICIENCY GOALS

Abstract

This document identifies core skill goals for Winlink digital messaging in support of the agencies and community This document identifies core skill goals for Winlink digital messaging in support of the agencies and community served by Georgia ARES.

> Georgia ARES Training and Development Mark T. Bell N7GRB

# **GEORGIA ARES WINLINK PROFICIENCY GOALS**

## **INTRODUCTION**

## OVERVIEW

During disasters, man-made or natural, the normal communications infrastructure can often be disrupted. Emergency communications operators may be called upon to provide communications support through the use of voice and/or digital radio communications.

As such we need to build skills and knowledge among our operators allowing for clear, effective communication.

This document identifies core skill goals for Winlink digital messaging in support of the agencies and community served by Georgia ARES. The skill goals are to be considered the minimum requirements. Operators are highly encouraged to explore more of the Winlink Express technology beyond that outlined in this document.

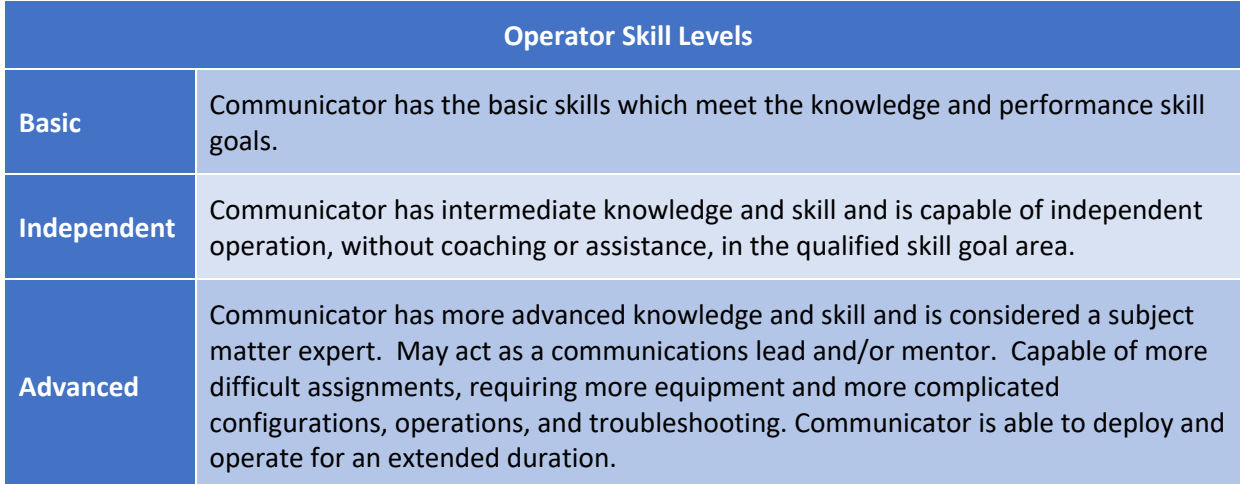

Skill goals are divided into **Basic**, **Independent** and **Advanced** levels.

For each of the listed goals training material in the form of online videos and printed documentation is identified for self-help. Winlink Express itself has a significant amount of documentation on various aspects of its use built into the integrated Help function.

## ABBREVIATIONS, ACRONYMS AND TERMS

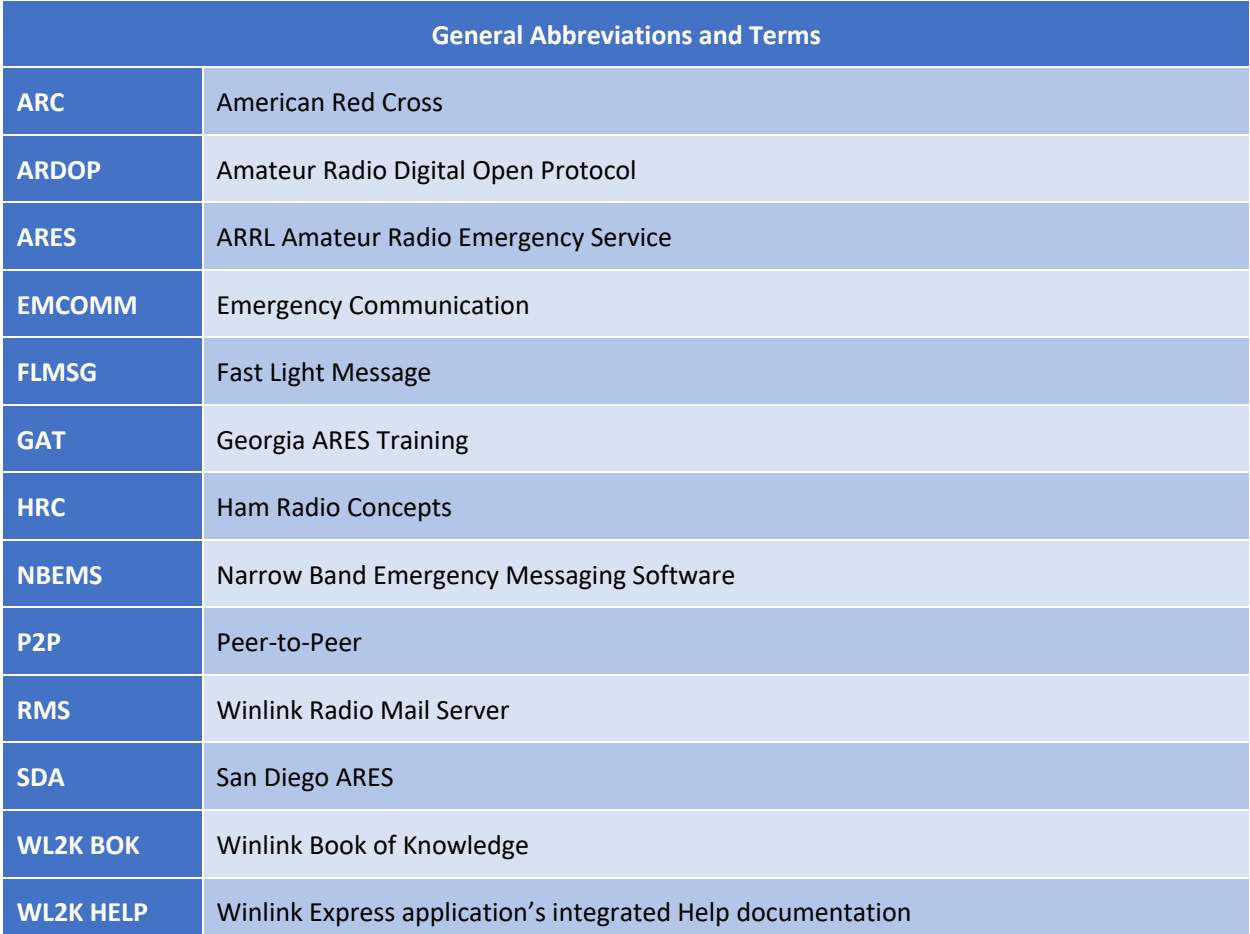

## RELEASE INFORMATION

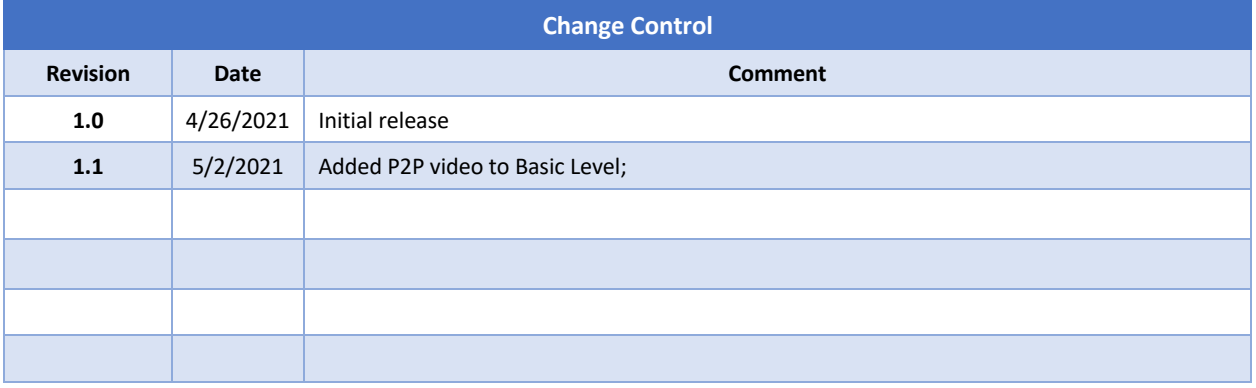

## **BASIC OPERATOR SKILLS – WINLINK**

#### **OVERVIEW**

This is a basic skills / competency level for those new to Winlink and/or Technician license level operators operating primarily with VHF/UHF packet sessions. The Basic Operator is minimally expected to:

- Demonstrate ability to install, configure and operate Winlink using Telnet and packet session modes.
- Successfully create Personal Folders and organize (move) received messages into folders.
- Update the packet channel selection list.
- Create, receive and reply to Winlink standard template-based messages (e.g., ICS 213).
- Create and send Winlink Check In message to include GPS latitude and longitude.
- Create a template-based message, save message text and reload text for later reuse in a second message (e.g., ICS 213 save/load feature).
- Show competency in connecting to an RMS gateway both direct and via digipeaters.
- Send and receive a Winlink message using a packet peer-to-peer session.

## RELATED PUBLICATIONS AND VIDEOS

- A. SD ARES WL2K San Diego ARES Winlink YouTube Series https://www.youtube.com/playlist?list=PL-7mirT-kjfs84FQzLr-qv066Kl94rtYM
- B. Georgia ARES Training YouTube Channel https://www.youtube.com/channel/UCyytlu3lEKyTcJeeGoFBE9A/videos
- C. Winlink BOK (Winlink *Book of Knowledge*) https://winlink.org/content/winlink\_book\_knowledge
- D. Winlink Express Application integrated Help documentation
- E. Winlink for EMCOMM John Davis, WB4QDX https://www.youtube.com/watch?v=3gdwsV9\_ca0&feature=youtu.b
- F. RMS Express Peer-to-Peer Mark Esslinger, W5MAE; Craig Bean, AC5KW https://www.youtube.com/watch?v=6eeE4yU6NNc&list=PL2eb6VXheTW\_WpmHl7oPmu\_Ab1kJ duXAw&index=11

Georgia ARES wishes to express thanks to the various organizations for publicly sharing documentation and video material in support of Winlink proficiency training. In particular:

- Sand Diego ARES organization for their excellent YouTube Winlink training channel
- Santa Clara and Milpitas ARES / RACES for the resource typing model (Basic, Independent and Advanced)

#### SUGGESTED TRAINING

YouTube videos are available covering numerous aspects of Winlink usage. The below list is recommended for the Basic Operator. It is also advised that those new to Winlink seek an Elmer, a mentor, to provide local assistance.

The American Radio Safety Foundation's *Winlink Book of Knowledge* (BOK) is an excellent source of information on Winlink (winlink.org). Those new to Winlink Express are encouraged to tour through the BOK, in particular pay attention to the information topics in the "How-To Recipes" section. For example, if you are a Signalink user there is guidance on setting Signalink sound levels.

After installing the Winlink Express application you will find the built-in HELP documentation as referenced earlier an excellent information source.

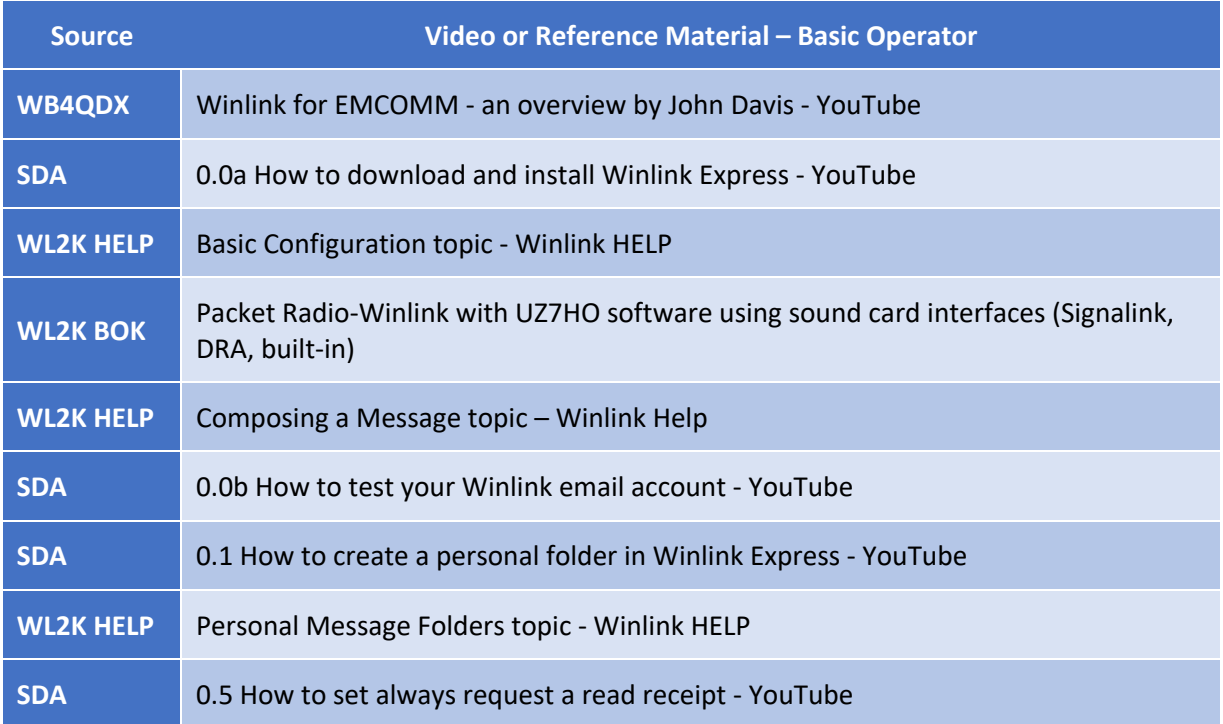

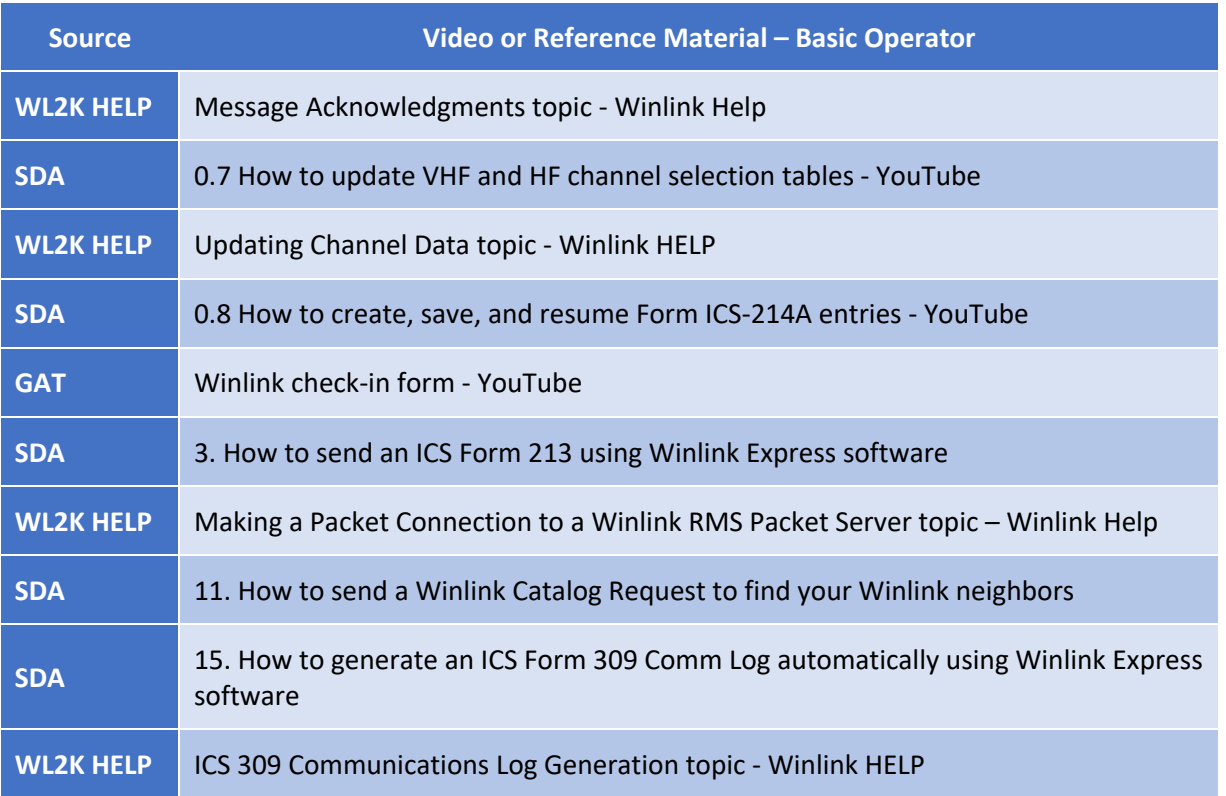

## **INDEPENDENT (INTERMEDIATE) OPERATOR SKILLS – WINLINK**

#### OVERVIEW

Building on Basic Operator skills and knowledge, the Independent Operator demonstrates enhanced capabilities to include HF-based Winlink operation and the ability to operate in a grid-down situation. The Independent Operator takes general direction and requires little to no direct supervision. A General class FCC or higher license is required for HF operation. Enhanced skills and knowledge include, but are not limited to:

- Demonstrate ability to configure and operate Winlink using HF with both ARDOP and VARA sessions and when available PACTOR.
- Update the channel / path quality list by both internet and radio modes.
- Create, forward, receive and reply to Winlink template-based messages via an HF RMS gateway with either ARDOP, VARA or PACTOR.
- Send and receive a Winlink messages using peer-to-peer (P2P) sessions demonstrating competence with both ARDOP and VARA HF P2P sessions.
- Demonstrate ability to add or remove an attached document to/from a Winlink message.
- Record activity with ICS-214A message template, save and reload form data.
- Demonstrate ability to work with and guide agencies in use of Winlink forms outside the context of Winlink Express.

### RELATED PUBLICATIONS AND VIDEOS

- G. Georgia ARES Training YouTube Channel https://www.youtube.com/channel/UCyytlu3lEKyTcJeeGoFBE9A/videos
- H. Reliable E-Mail Over HF With ARDOP Winlink Protocol Rich Donahue https://www.youtube.com/watch?v=FEJRyNu26I8
- I. VARA HF, Email Over Ham Radio, Winlink Express Tutorial, Military Grade!! Ham Radio Concepts https://youtu.be/SegKxnJSmiM
- J. RMS Express Peer-to-Peer Mark Esslinger, W5MAE; Craig Bean, AC5KW https://www.youtube.com/watch?v=6eeE4yU6NNc&list=PL2eb6VXheTW\_WpmHl7oPmu\_Ab1kJduXAw&i ndex=11

(While dated, process is relevant for today's Winlink Express P2P operation)

K. SD ARES WL2K San Diego ARES Winlink YouTube Series https://www.youtube.com/playlist?list=PL-7mirT-kjfs84FQzLr-qv066Kl94rtYM

- L. Winlink BOK (*Winlink Book of Knowledge*) https://winlink.org/content/winlink\_book\_knowledge
- M. Winlink Express Application integrated Help documentation

## SUGGESTED TRAINING

YouTube videos are available covering numerous intermediate and advanced topics of Winlink usage. The below list is recommended for the Independent Operator. As with the Basic level, an Elmer is recommended to provide local assistance.

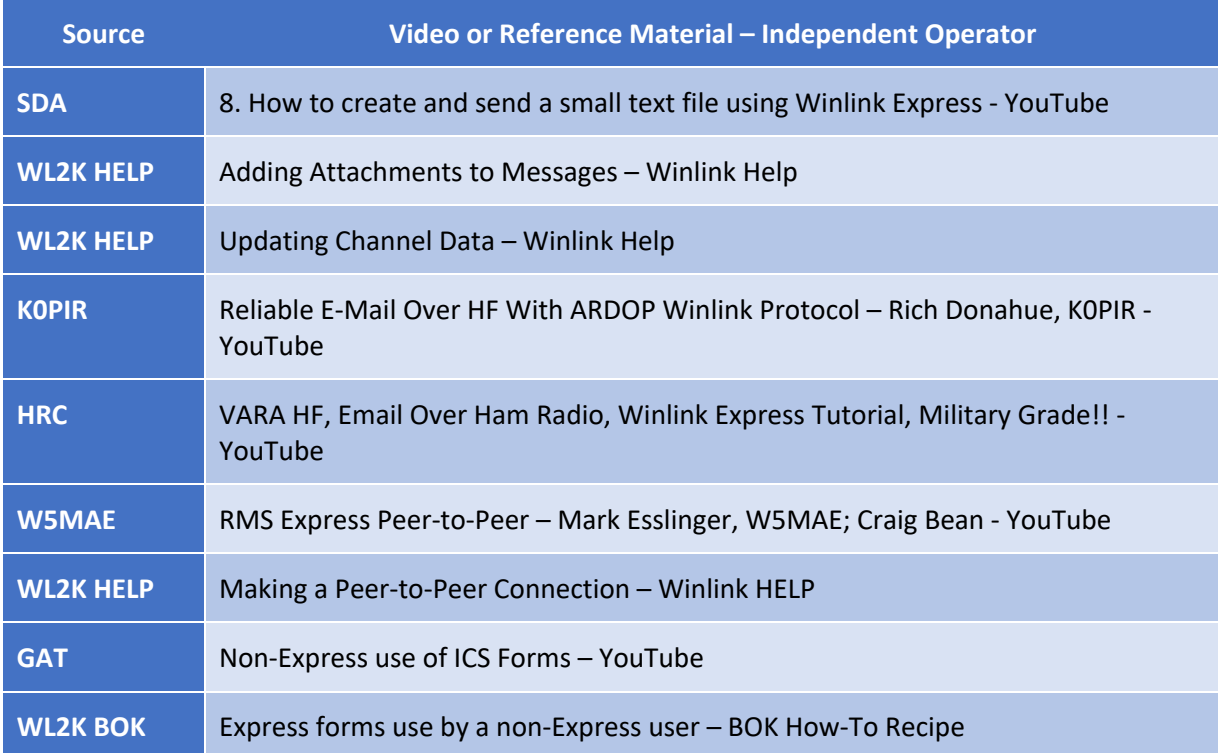

#### **ADVANCED OPERATOR SKILLS – WINLINK**

#### **OVERVIEW**

Continuing to build on the skills and knowledge of an Independent Operator, the Advanced Operator is capable of operation in the most demanding grid-down situations. This may require leveraging the Winlink Hybrid Network and operation in a wide-area event involving a number of distributed operators using tactical callsigns. Operators are expected to work with agencies where the agency representative is providing digital messages to the operator. This includes the ability to handle NBEMS FLMSG ARC forms as attachments to Winlink messages and working with Winlink forms completed outside the context of Winlink Express. The Advanced Operator is expected to act as an Elmer and/or subject matter expert.

- Demonstrate ability to configure and operate Winlink using HF with VARA or PACTOR radio-only (Hybrid Network) session.
- Demonstrate ability to configure and operate Winlink using tactical call signs.
- Proficiency in the use of NBEMS FLMSG application to view/edit ARC Custom FLMSG forms and add / remove such forms from a Winlink message.

Minimum NBEMS expectation is operator works with a pre-filled ARC NBEMS message provided from/to the ARC staff on a thumb drive which becomes a simple attachment to the Winlink message. Preferably the operator is familiar with the FLMSG application in agency mode and is competent in message creation, editing and viewing ARC messages.

#### RELATED PUBLICATIONS AND VIDEOS

- A. ARC NBEMS FLMSG Forms Usage with WinLink Mark Bell, N7GRB http://gwinnettares.org/wp-content/uploads/2019/11/2019%20- %20ARC%20NBEMS%20Forms%20with%20WinLink.pdf
- B. Introduction to Disaster Message Utility Jim Piper, N6MED MP4 video on the ARC Disaster Message Utility Thumb Drive (other guides in pdf form on thumb drive)

http://www.sacvalleyares.org/contents/news/ARC\_Forms.asp

- C. NBEMS FLMSG ARC forms and usage David Freeze, W1HKJ FLMSG and American Red Cross Message Template Installation – Jim Piper Using the Red Cross Message Utility – Jim Piper, N6MED http://www.w1hkj.com/files/FLMSG/ARC\_custom\_forms/
- D. SD ARES WL2K San Diego ARES Winlink YouTube Series https://www.youtube.com/playlist?list=PL-7mirT-kjfs84FQzLr-qv066Kl94rtYM

(While dated process is relevant for todays' Winlink Express P2P operation)

- E. Winlink BOK (Winlink Book of Knowledge) https://winlink.org/content/winlink\_book\_knowledge
- F. Winlink Express Application integrated Help documentation

## SUGGESTED TRAINING

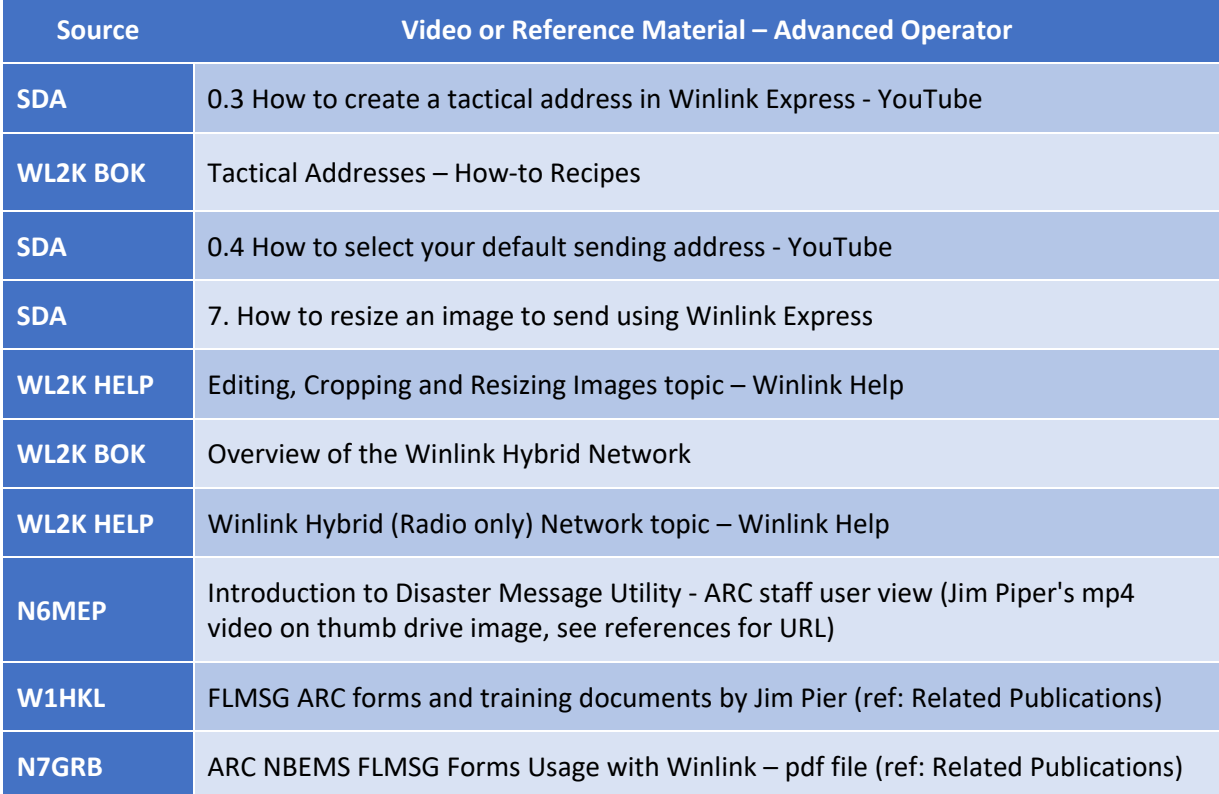